# 監控器材

# RFnet讯号收发模组

## 【應用說明】

EIMRM RF 讯号收发模组是依循 RF 无线通讯格式的独立控 制单元,主要用於 AIRTEK DAC 及 DSC 系列产品点数扩充用 途。EIMRM 采用 32 位元高效微处理器制造,具有 0~15 位址指 拔开关及 0~15 频道设定指拨开关。EIMRM 透过 RFnet 网路传 訊,省去網路施工配線可將 ERM4020 模組上的實體點由 EIMnet 网路转换成为 DAC 及 DSC 可程式控制器的 BI/BO 点,以达到 分散控制又能在同一顆 DDC 上完成獨立運作控制程序的功效。 本模组非常适合应用於旧有办公大楼、饭店、商场、工厂等需要 做節能改善的場合。

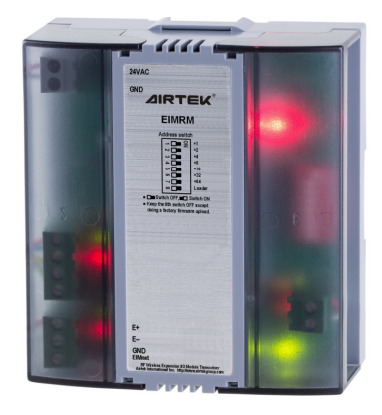

**EIMRM**

各類控制器 **EIMnet** 埠連接 **EIMRM** 數量限制

### 【產品特點】

- ●具一个 EIMnet 通讯接口,采二线式 RS-485 通讯传输方式,传输距离可达 1,200 公尺。
- AIRTEK 的 DDC 控制器可将最多 16 个 ERM4020 模拟量成为 EIM4020 模组,惟实际连接最大数量会因 DDC 的机种不同而有所限制,详见各 DDC 控制器可连接 EIM..M 模组容量限制。
- ●采 RF 无线通讯传输,传送与接收无方向性,控制稳定性最高,通讯距离无屏蔽空间 100 米,最多可接 16 台 DFR 微電腦風機控制器。
- 控制器内置无线收发器,信号可穿透一般轻隔间或无电波屏蔽效果之天花板,不需额外设置接收器,不破坏装潢, 并可於盘厂内完成组装,达成现场无施工需求之理想,节省大量施工费用。
- ●每一模组具4个 Channel 频道指拨开关,可设定频道范围 0~15,每个频道可连结无线模组数量 16 只。
- ●每一模组具 4 个 ERM Quantity 模组数量设定指拨开关,可设定位址范围 0~15,用来设定 ERM4020 的连接数 量,设定为 1 表式连接 1 只 ERM4020,设定为 4 连接 4 只 ERM4020,设定为 0 则连接 16 只 ERM4020。 设定数量会决定扫瞄 ERM4020 的数量,同时会影响更新时间。
- EIMRM 将 ERM4020 模拟成 EIM4020 的地址一律由 1 开始, 编号 1 的 ERM4020 模拟量成 1 号的 EIM4020, 編号 2的 ERM4020 模拟成 2 号的 EIM4020,依此类推。
- EIMnet 连接 EIMRM 时,使用的 ERM4020 数量如小於最大量,仍可使用其他 EIM 模组。例如 EIMRM 连接数 设定为 11,并接至 DAC8864B 的 EIMnet,则还可以接一只 EIM,且编号必须为 12号。
- ●透过 EIMRM 与 DDC 的 EIMnet 之连接,可直接将 ERM 上的 BI/BO 实体点转换为 DDC 的 BI/BO 点,不需繁复 的设定与转换。
- ●采滑轨式设计,节省空间安装方便,采插拔式端子设计,具有通讯及设备状态指示灯,以方便现场工程师及时掌 握系統運作狀況及故障排除。

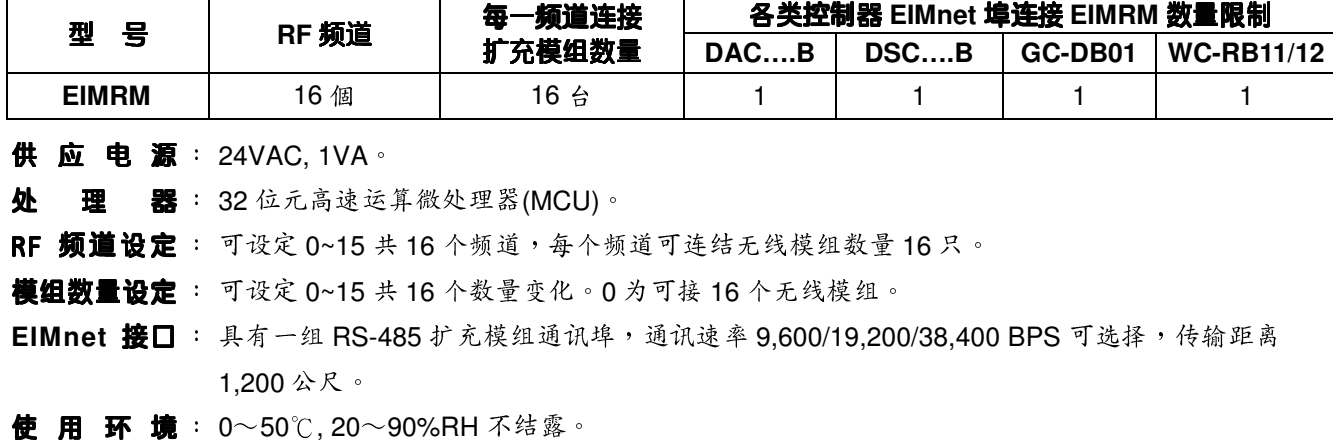

【規格說明】

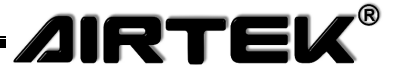

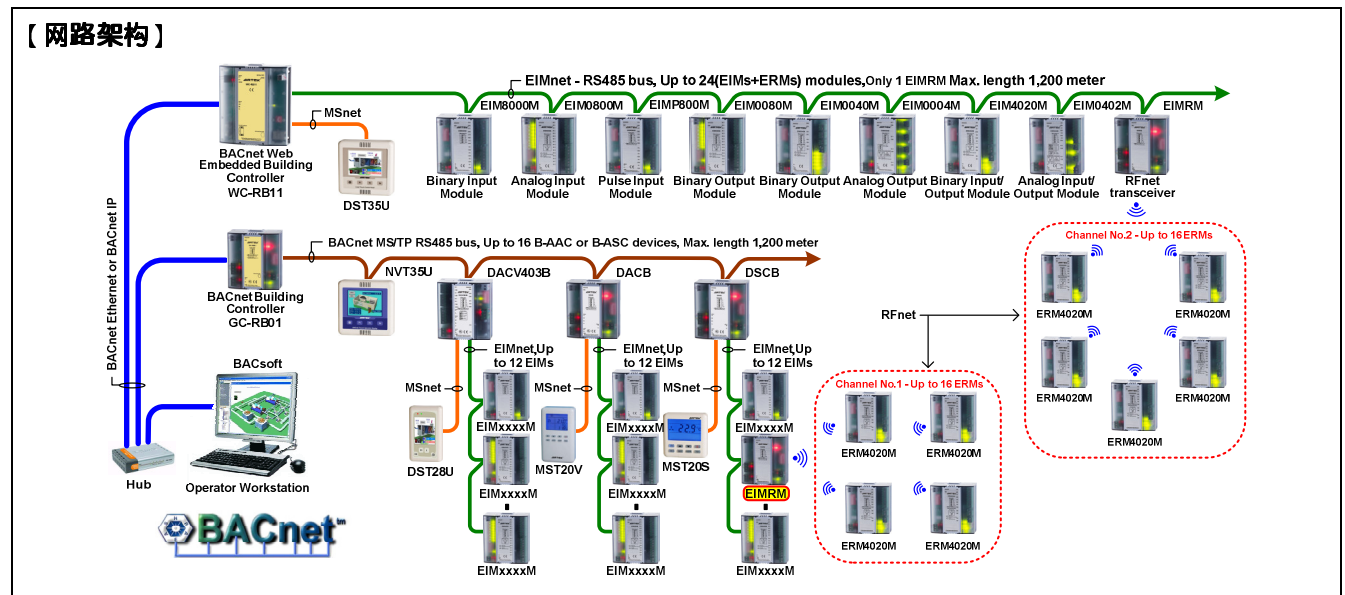

### 【安裝&接線說明】

- 请使用 24VAC 专用电源供应器,禁止与其他设备共用同一个供应电源。
- 无线通讯安装,需注意隔间屏蔽及无线干扰问题,否则将致使网路无法连线,一般轻隔间约可穿透 1-2 层,混凝 土隔间约可穿透1层,无尘室隔间或钢铝板等金属隔间无法穿透,但规划时建议尽量不做跨隔间控制。
- ●一般空旷无遮蔽且无通讯干扰空间,可无线传输距离为100公尺,所有控制器及面板,建议安装於此距离内,以 确保网路通讯品质良好。
- 本控制器应用於小区连网场合时需为每一台设定独一的网路地址,网路地址从 0~15 号采二进制指拨开关方式设 定,同一频道的控制器地址号码不可重复。
- 本控制器应用於多个小区连网场合时需为增加每一台设定独一的频道地址,频道地址从 0~15 号采二进制指拨开 关方式设定,同一小区连网的控制器频道地址号码应该相同,为避免互相干扰,必须注意通讯有效范围内不同区 域的網路不可使用相同的頻道地址。

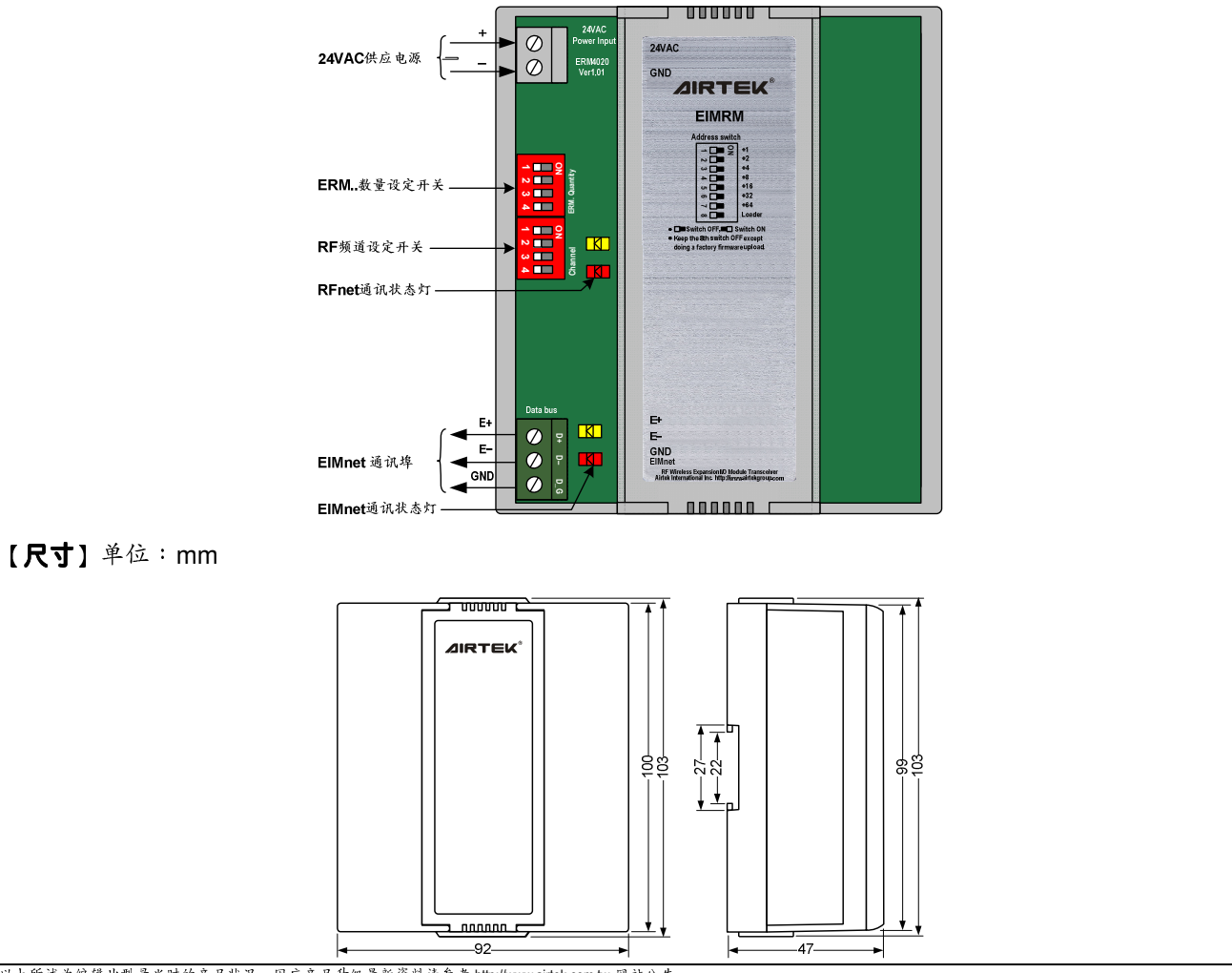

以上所述为编辑此型录当时的产品状况,因应产品升级最新资料请参考 http://www.airtek.com.tw 网站公告